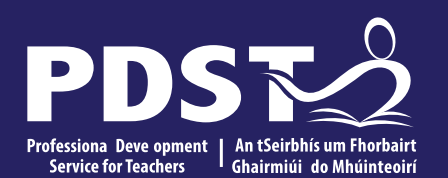

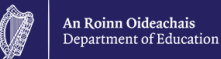

**Agricultural Science and LCA Ag/Horticulture**

**Polytunnel Day**

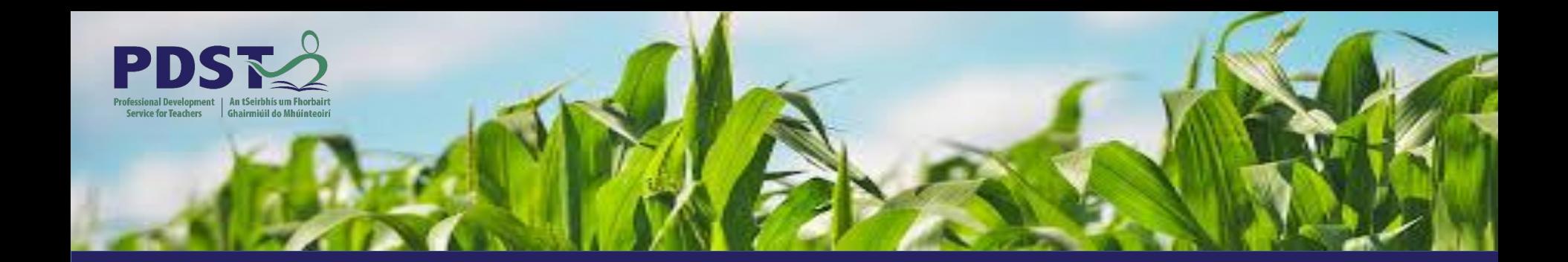

# **LEAVING CERTIFICATE AGRICULTURAL SCIENCE**

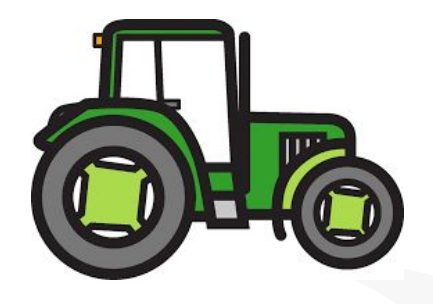

Chris Davies

Ronan Dowling

Gareth Belton

**Email** agscience@pdst.ie

#### **Timetable**

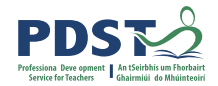

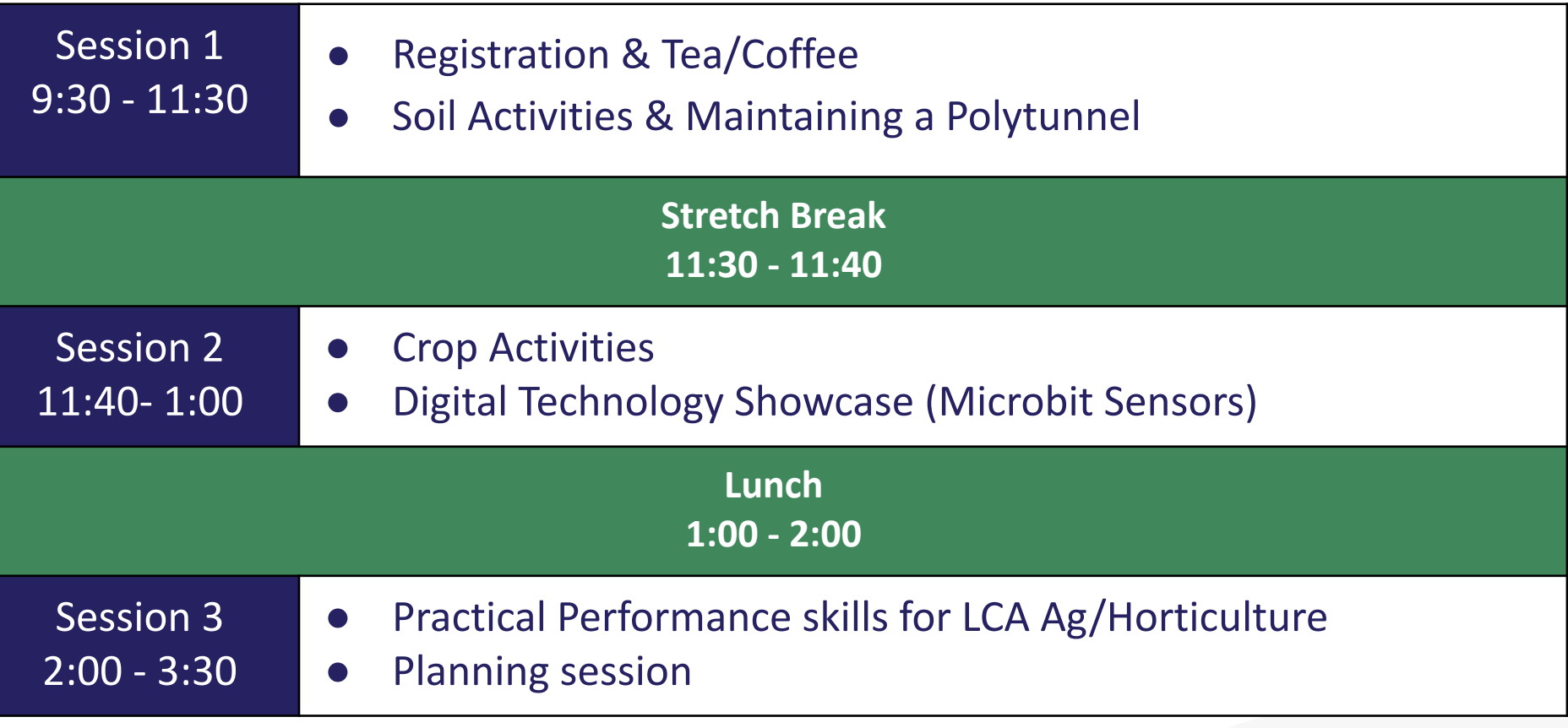

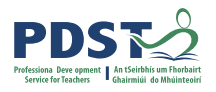

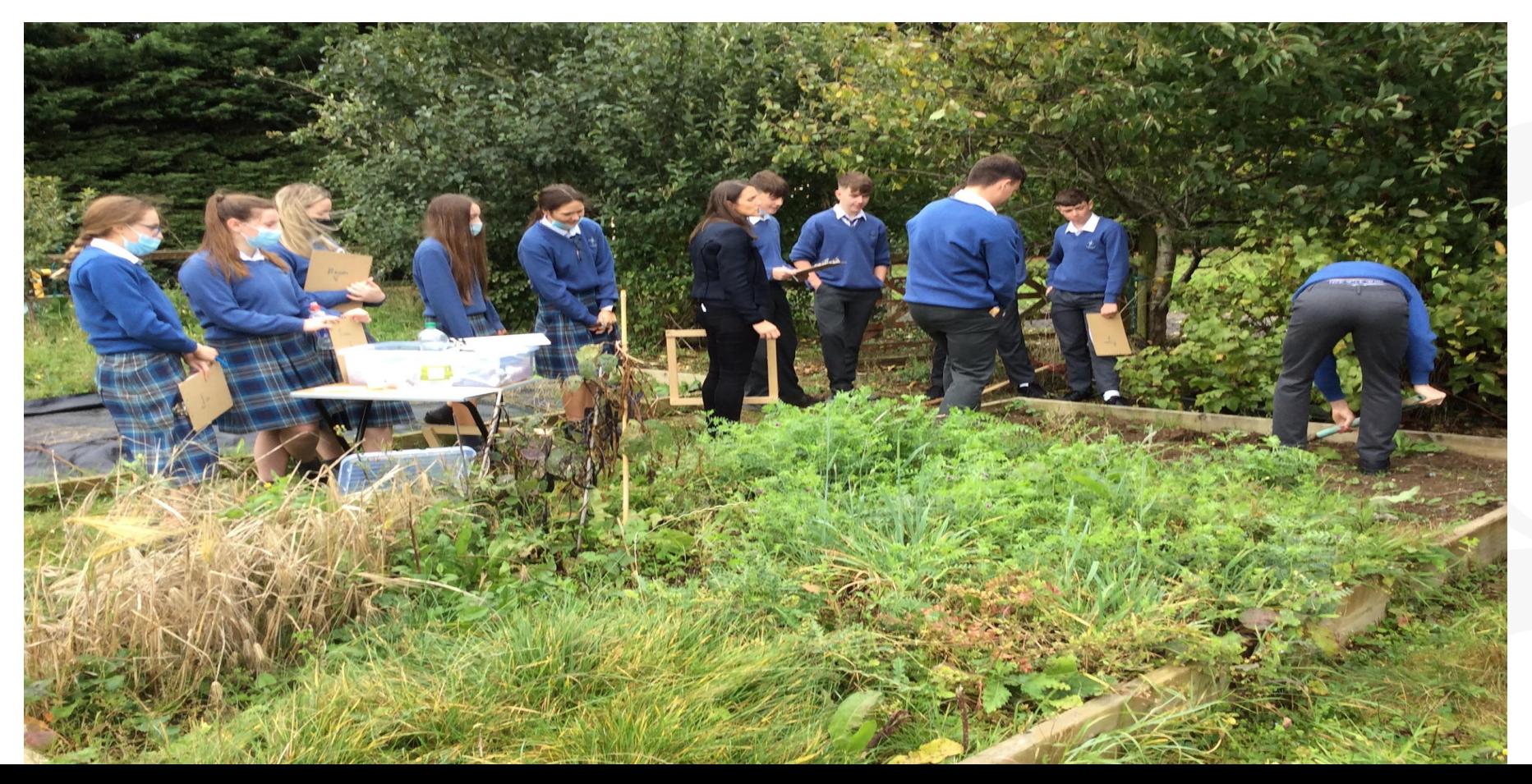

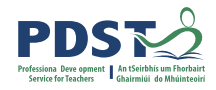

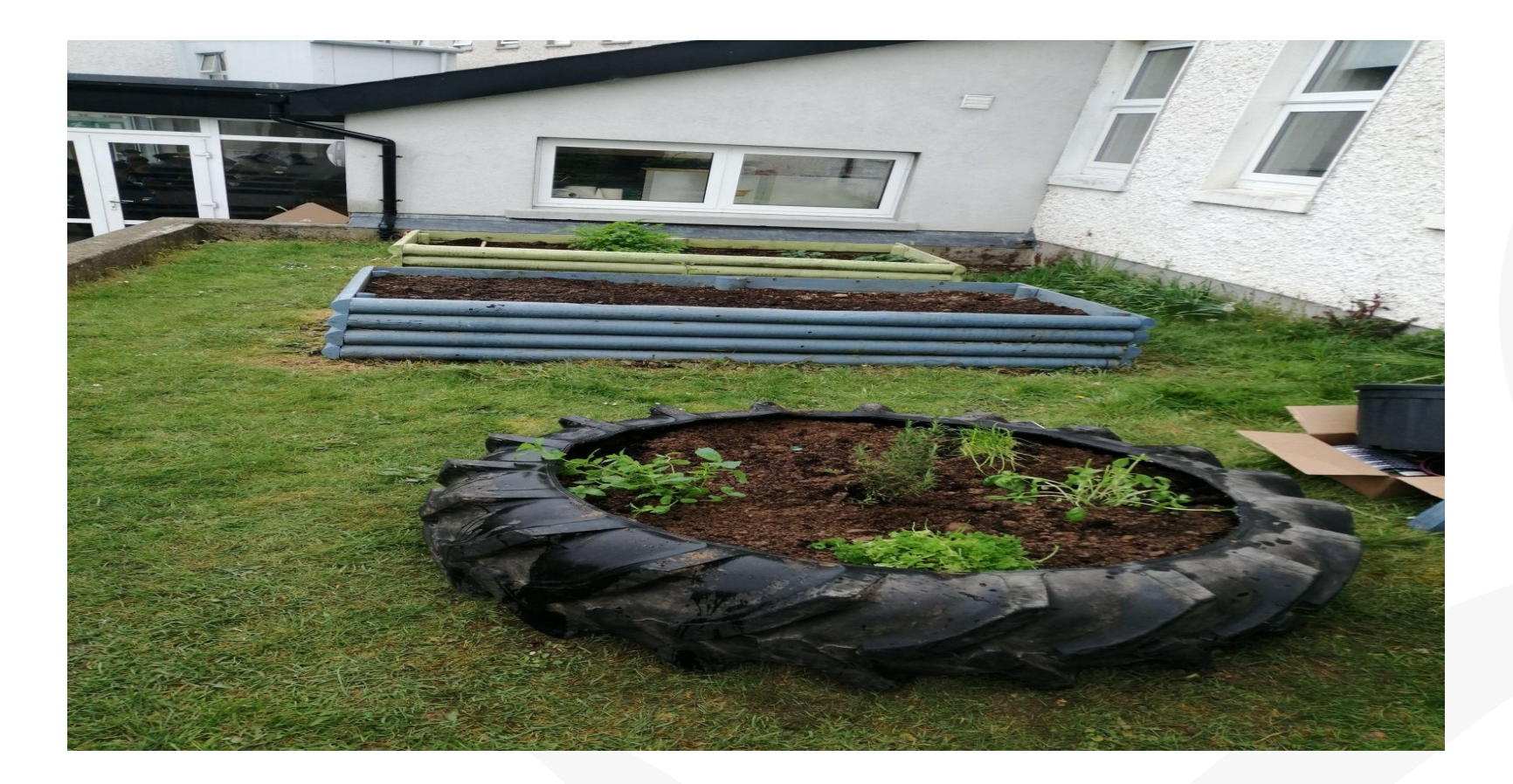

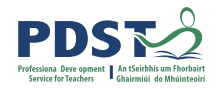

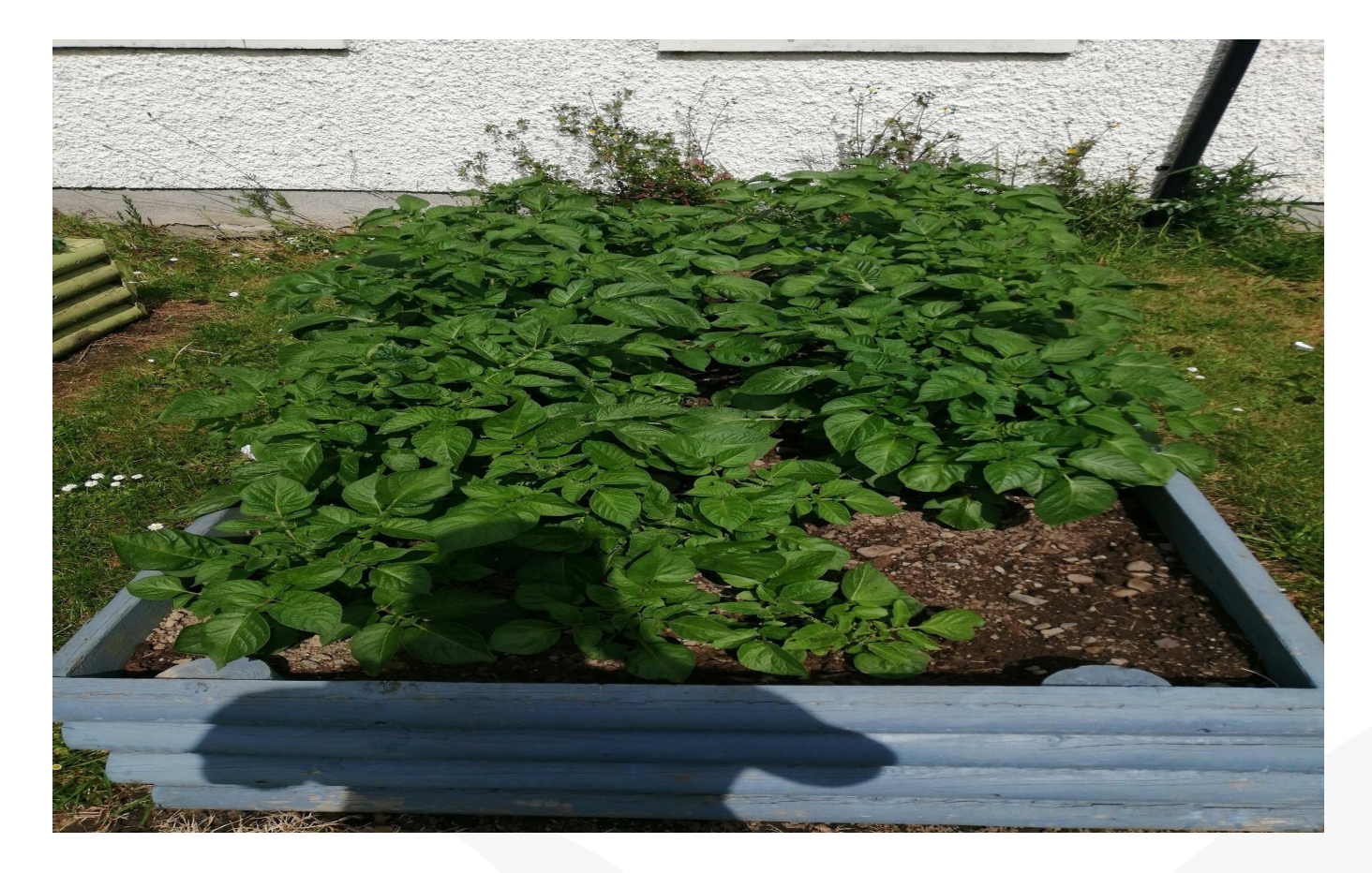

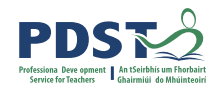

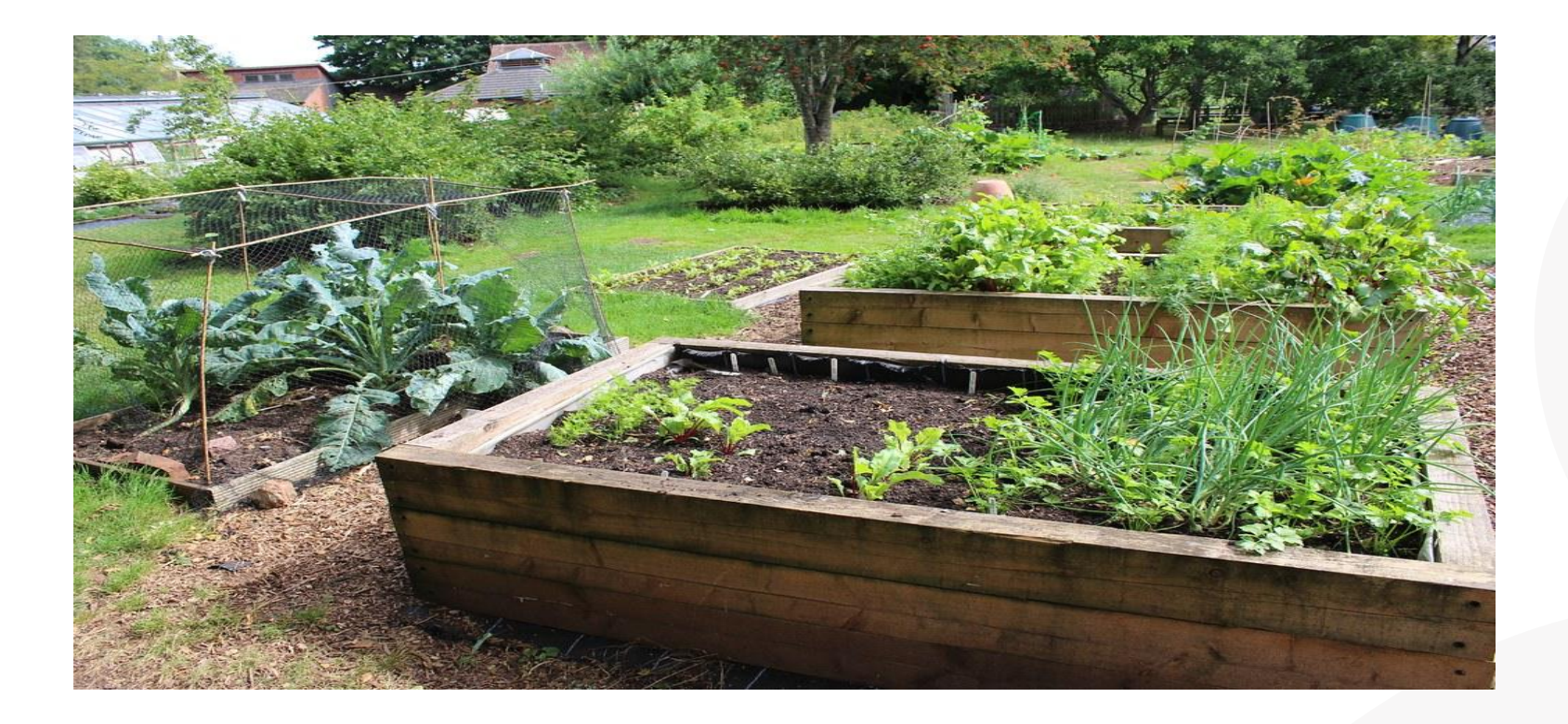

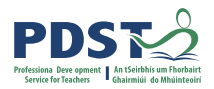

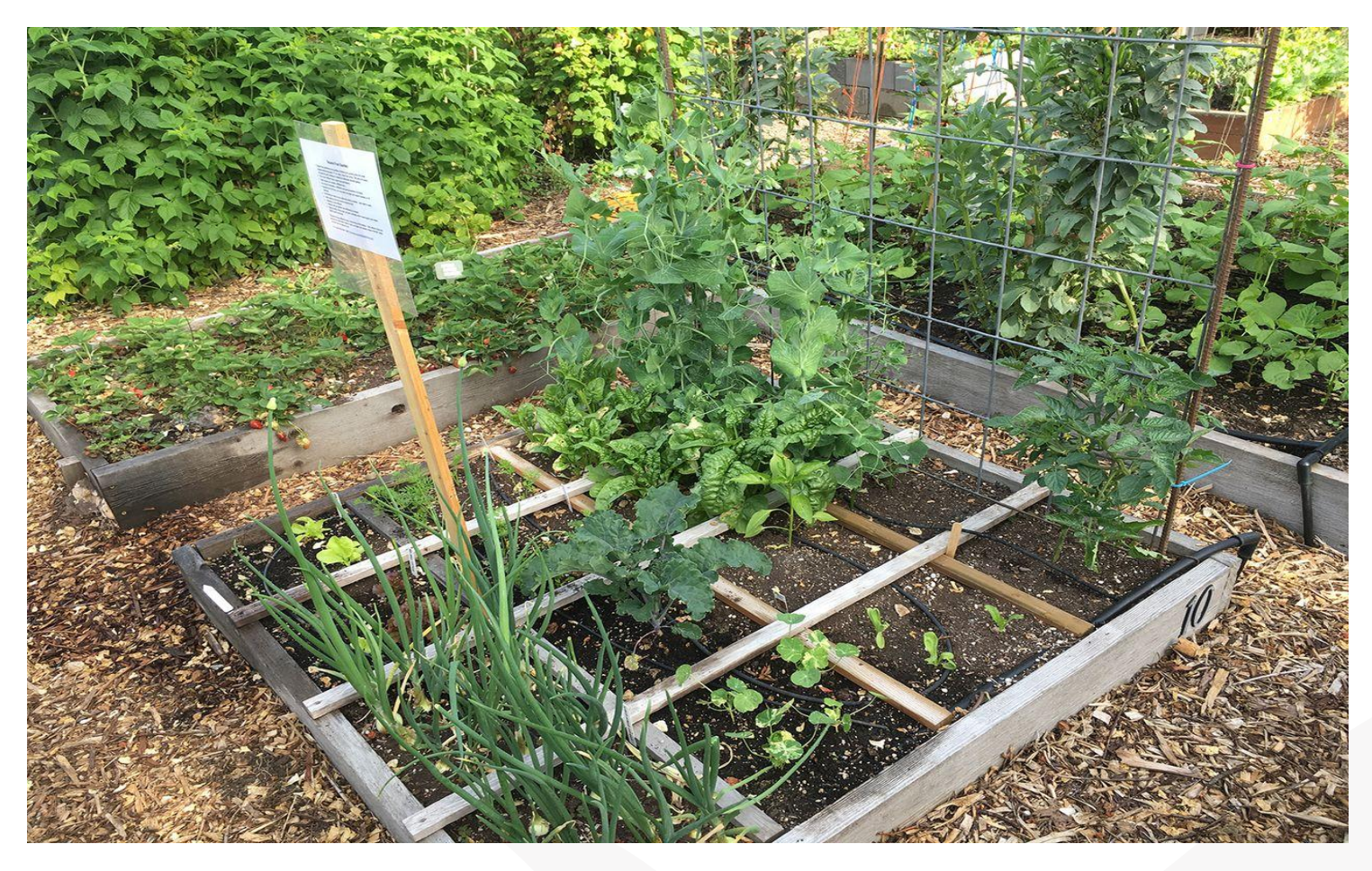

![](_page_8_Picture_1.jpeg)

![](_page_8_Picture_2.jpeg)

![](_page_9_Picture_1.jpeg)

![](_page_9_Picture_2.jpeg)

![](_page_10_Picture_1.jpeg)

![](_page_10_Picture_2.jpeg)

![](_page_11_Picture_1.jpeg)

![](_page_11_Picture_2.jpeg)

![](_page_12_Picture_1.jpeg)

![](_page_12_Picture_2.jpeg)

![](_page_13_Picture_0.jpeg)

#### **Polytunnel Day Evaluation**

#### **Please complete the evaluation form:**

![](_page_13_Picture_3.jpeg)

![](_page_13_Picture_4.jpeg)